# **":BlackBerry**. CYLANCE.

中国語

# Universal Unhooking

Blinding Security Software

WHITE HITE PAPERPAPER

In both 'good' and 'bad' uses, hooks are inserted by overwriting the first few bytes of a target function to hijack execution flow.

Code hooking is a technique used for redirecting a computer's execution flow to modify software. Essentially, a 'hook' is something that will allow the developer to see, view, and interact with something that is already going on in the system. Code hooks can perform a wide variety of functionality, both innocent and nefarious, including:

- **•** Patching a bug
- **•** Performance monitoring
- **•** Disabling digital rights management systems
- **•** Capturing keystrokes (keylogging)
- **•** Hiding processes and files (rootkits)

The antivirus (AV) industry uses code hooking to monitor processes for potentially malicious behavior, protect applications by injecting anti-exploitation checks, and isolate processes by sandboxing or virtualization. The technique can also be used by bad actors, for instance, to implement a rootkit to hide processes and network connections from the end-user and security software. Bad actors have also determined how to monetize the technique by hooking browsers to invisibly modify online banking sites to steal credentials or initiate fraudulent transfers.

In both 'good' and 'bad' uses, hooks are inserted by overwriting the first few bytes of a target function to hijack execution flow. Typically, a JMP or CALL is inserted to transfer execution to new code that will perform the new functionality and, depending on the intended behavior, may return to the original function to complete its execution.

### **A Pen Tester's Perspective**

One of the first things a penetration tester performs after gaining initial access to a system is to dump password hashes. Exploits aren't always reliable, but having a working set of password hashes means pen testers can expand access and move laterally across an internal network. The meterpreter shell — part of the Metasploit framework — has a built-in capability to dump hashes with the hashdump command<sup>1</sup>. However, security software vendors have caught onto this technique and have implemented a variety of detection and prevention mechanisms to combat hash dumping.

Code hooking is one of these techniques: anti-exploitation software will insert code hooks into Windows APIs to detect and prevent the hashdump command from executing.

The penetration test would be quite tedious if it stopped there. If you had the capability to remove security hooks, you could evade detection and prevention, and continue deeper into the network.

The capability does exist. The following will demonstrate how to universally remove hooks in memory to bypass protection mechanisms.

# **A Brief Detour: Code Hooking**

The diagram below depicts the general outline of code hooking. The first five bytes of the original function is overwritten with a JMP to a detour which contains the hook code to perform the new functionality. Once the hook code completes, it calls the trampoline that contains the original function bytes, which were overwritten, and jumps to the original function code. Other hooking methods may overwrite the address of a target function in a table (export address table, global offset table, procedure linkage table) to point to a new function that will execute instead of the original function.

## **PatchGuard**

The most common method for instrumenting the Windows operating system to gather system behavioral information used to be through kernel-mode hooking, to redirect execution to the software vendor's instrumentation engine. Kernel drivers installed with security software would insert hooks into critical kernel functions to monitor the behavior of the system by inspecting parameters and return values.

However, most implementations contained bugs, which caused system instability and resulted in the infamous blue screen of death (BSOD).

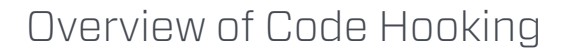

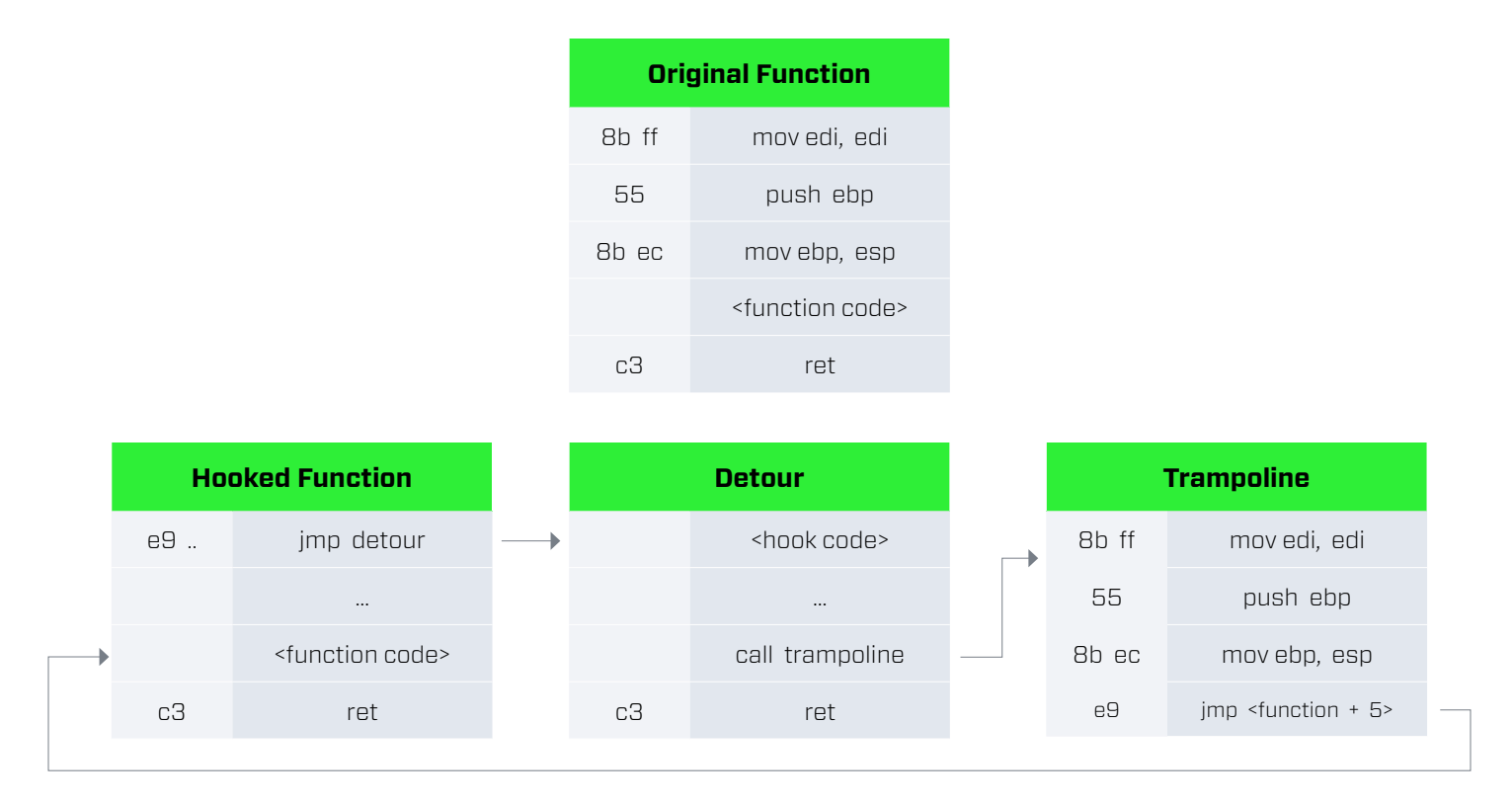

Microsoft released Kernel Patch Protection - also known as PatchGuard - with the introduction of the 64-bit Windows OS in 2005, to protect the integrity of the Windows kernel. Microsoft's PatchGuard prevents modification to the Windows kernel and critical kernel data structures such as the interrupt descriptor table, global descriptor table, system service descriptor table, and much more.

PatchGuard also routinely scans for changes in the background and raises a BSOD when other software has compromised the kernel's integrity.

# **RETurning To User-Mode**

While PatchGuard bypasses have been discovered<sup>2,3,4</sup> and even employed by malware such as the Uroboros rootkit<sup>5</sup>, security software vendors must take a conservative approach and rely on user-mode hooking instead of kernelmode hooking. This is because Microsoft could update PatchGuard at a moment's notice to block bypasses.

Security software will hook specific user space API functions that are commonly used by malware. For example, a code hook installed on winsock.connect can examine the IP and port of an outgoing network connection and decide whether the connection should be allowed or blocked. A combination of hooks installed on OpenProcess, VirtualAllocEx, WriteProcessMemory, and CreateRemoteThread detect malicious process injection.

However, there's a downside to relying on user-mode hooks: they can be removed easily. At the same time, poorly implemented user-mode hooks are increasing the attack surface and introducing additional vulnerabilities, as documented by the enSilo research team<sup>6</sup>.

## **Unhooking Programs in Memory**

Removing user-mode hooks is a well-known technique that has been documented previously<sup>7</sup>. In the past, these techniques have focused on removing hooks from specific products by looking for known hooking patterns or signatures.

The universal unhooking technique approaches the problem by mimicking the Windows loader to load a replica of each binary (DLLs and EXEs) from disk and comparing them to the original image in memory. If the original image in memory is different from the replica, it is confirmed that it has been hooked or modified.

There are a few tricks when performing this technique:

**•** Imports must be manually resolved to avoid bringing in additional hooks

- **•** API sets must be resolved to support Windows 7+
- **•** Relocations must be performed with the base address of the original image in memory and not the replica

# **Resolving Imports**

When an EXE or DLL is loaded, the Windows PE loader is responsible for resolving the addresses of imported functions. The universal unhooking code cannot use the Windows PE loader when loading the replica into memory, so it must manually resolve the address of imported functions. Windows provides the GetProcAddress API for performing these resolutions.

However, it may be hooked to provide the addresses of other hooked functions, which would defeat our purpose. Instead, the unhooking code must also implement the GetProcAddress functionality by walking the loaded modules list and iterating over the export address tables.

#### **API Set Schema**

Microsoft introduced the concept of API sets starting with Windows 7 as part of their 'MinWin' effort to reorganize and clean up the internal Windows architecture<sup>8</sup>. API Sets are virtual DLLs — modules beginning with 'api-' or 'ext-' — that map to logical DLLs, which contain the actual implementation.

The unhooking code must support API sets when resolving the addresses of imported functions. For example, if the code needs to resolve the LoadAppInitDlls function, it must load api-ms-win-core-appinit-l1-1-0.dll.

The diagram on the next page demonstrates the process for resolving a virtual DLL for API Set Schema version 2 (Win 7). The process environment block (PEB) contains the API set map pointer, lpApiSetMap, to an API\_SET\_ NAMESPACE\_ARRAY structure. Each array entry contains an offset (note: each offset is added to lpApiSetMap to obtain the virtual address), NameOffset, to a Unicode string containing the virtual DLL name without the apiprefix. Once the matching module name is found, the DataOffset points to an API\_SET\_VALUE\_ARRAY structure. Each entry in the value structure contains an offset to the name of the logical DLL providing the implementation of the virtual DLL.

In this example, api-ms-win-core-appinit-l1-1-0.dll is redirected to kernel32.dll and subsequently redirected again to kernelbase.dll.

For further details, Geoff Chappell provides an excellent resource on the evolution of API Set Schema<sup>9</sup>.

# Resolving API Set Schemas for api-ms-win-core-appinit-l1-1-0.dll

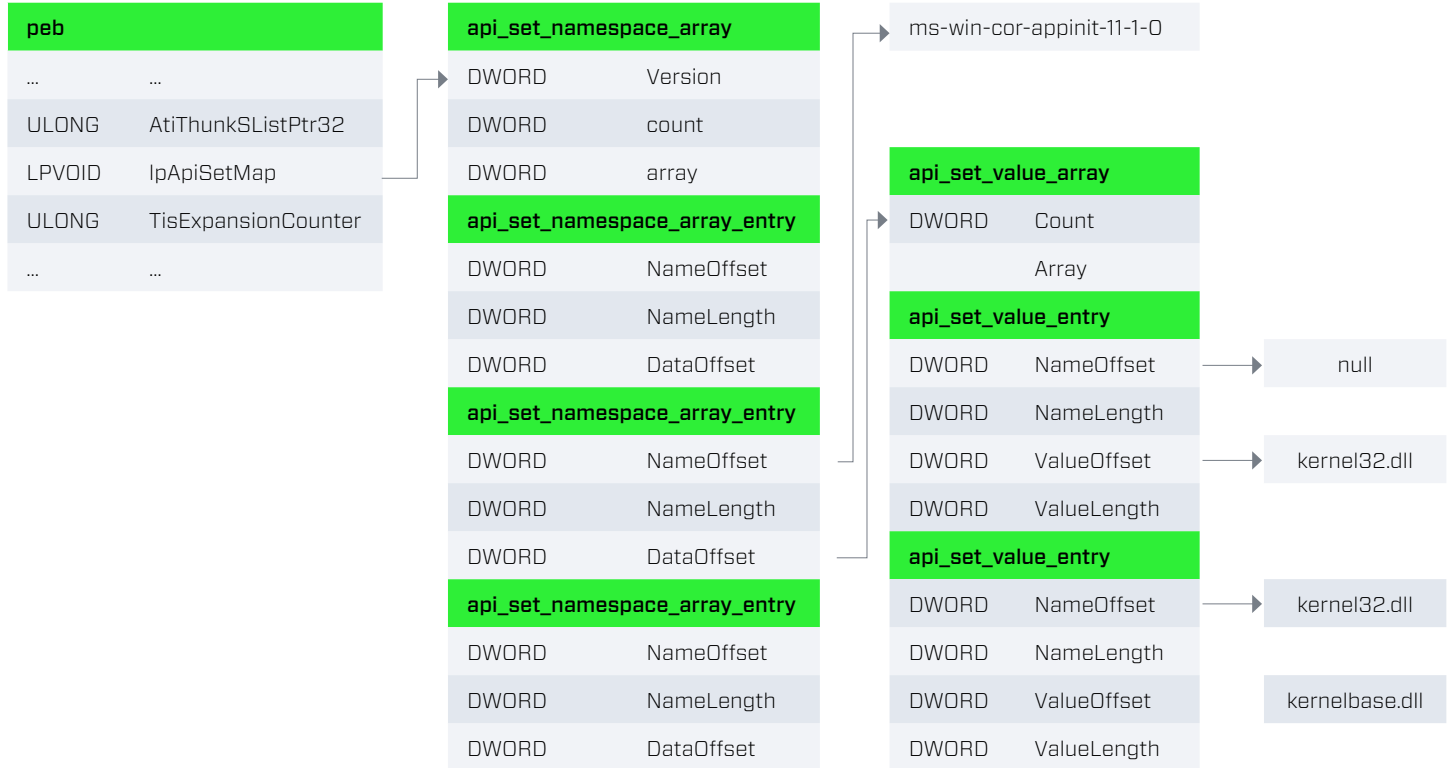

#### **Relocations**

The Portable Executable (PE) file format supports address relocations by defining an IMAGE\_BASE\_RELOCATION table, which is pointed to by the IMAGE\_DIRECTORY\_ ENTRY\_BASERELOC header attribute. When a PE file such as an EXE or a DLL is loaded, the Windows PE loader iterates through each entry in the table and performs the necessary relocation calculations.

In a typical relocation operation, the PE loader subtracts the image base defined in the PE's optional header and adds in the base address at which the module was loaded. The universal unhooking code performs a similar operation but uses the base address of the original image instead of the base address of the replica. This creates a byteexact replica of what was originally loaded by the Windows PE loader.

# **Unhooking**

The unhooking code compares the byte-exact replica to the original image. If any changes are detected, the code will overwrite the original image's section with the replica's section, thereby removing all hooks installed within that section.

# **Packing It Up**

The universal unhooking code is packaged up as a reflective DLL<sup>10</sup> to provide flexibility in usage. The reflective DLL can be injected into a process in a meterpreter session, appended to arbitrary binaries as a thread local storage (TLS) callback, or even inserted into a packed binary with UPX<sup>11</sup>.

Meterpreter provides a reflective DLL injection module (post/windows/manage/reflective\_dll\_inject) for injecting the unhooking DLL on endpoints that have already been compromised, allowing the hashdump command to execute. The next step is to modify the meterpreter payload to embed the unhooking code so all meterpreter activity would be immune to user space hooks.

Borja Merino has a nifty Python script for injecting shellcode into a 32-bit Windows executable as a TLS callback<sup>12</sup>. The reflective unhooking DLL is fairly close to shellcode and with a little modification to the tlsInjector.py script to add some bootstrapping shellcode, we are able to inject the unhooking code into arbitrary 32-bit Windows executables as TLS callbacks.

## **Utilizing UPX**

UPX is a popular packing utility used by malware for obfuscating and evading AV signatures. We extended UPX to insert our universal unhooking DLL as an additional section into the packed output binary and modified the decoder stub to call the reflective loader prior to jumping into the original binary.

In theory, this shouldn't work because the loaded binary in memory is now different (unpacked) when compared to disk, and our unhooking code should detect the change and replace it with the packed code from disk. However, our unhooking code only checks sections that are non-writable, and UPX conveniently marks every section as writable, so it's ignored by the unhooking code. This provides us with the ability to unhook all the imports without interfering with the packed binary.

Now, anyone can pack the universal unhooking DLL in a variety of ways to bypass disk signatures and evade behavior-based detection systems.

This is merely a small sample of what is possible. BlackBerry Cylance will continue to explore new methods and techniques for employing the universal unhooking DLL. For more information about universal unhooking, or to learn more about BlackBerry Cylance products and services, contact us at sales@cylance.com or thorough our website at [www.cylance.com.](http://www.cylance.com)

#### Sections of a UPX Packed Binary Appended with the Universal Unhooking DLL

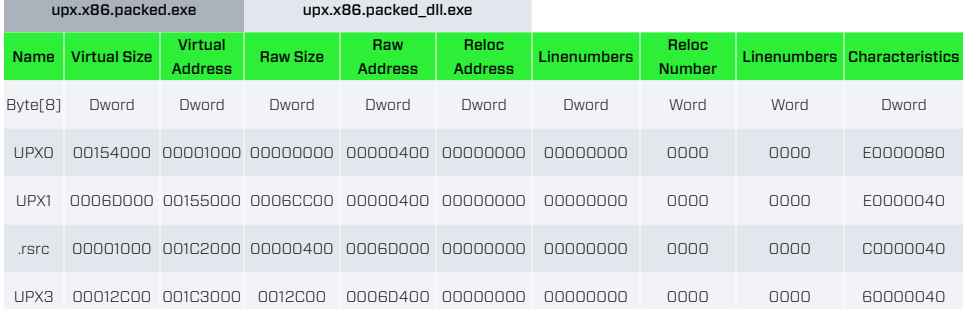

#### **References**

1 Safe, Reliable, Hash Dumping - https://community.rapid7.com/community/metasploit/blog/2010/01/01/ safe-reliable-hash-dumping

- 2 Bypassing PatchGuard on Windows x64 http://uninformed.org/?v=3&a=3
- 3 Subverting PatchGuard Version 2 http://uninformed.org/?v=6&a=1

4 PatchGuard Reloaded - http://uninformed.org/?v=8&a=5

5 The Windows 8.1 Kernel Patch Protection - http://blog.talosintel.com/2014/08/the-windows-81-kernelpatch-protection.html

6 Captain Hook: Pirating AVs to Bypass Exploit Mitigations - https://breakingmalware.com/vulnerabilities/captain-hook-pirating-avs-bypass-exploit-mitigations/

7 Defeating Antivirus Real-time Protection From The Inside - https://breakdev.org/defeating-antivirus-real-time-protection-from-the-inside/

8 Inside "MinWin": the Windows 7 Kernel Slims Down - http://arstechnica.com/information-technology/2009/11/inside-minwin-the-windows-7-kernel-slims-down/

9 The API Set Schema - http://www.geoffchappell.com/studies/windows/win32/apisetschema/index.htm 10 Reflective DLL Injection - http://www.harmonysecurity.com/files/HS-P005\_ReflectiveDllInjection.pdf 11 UPX - https://upx.github.io/

12 TLS Injector: Running Shellcodes Through TLS Callbacks - http://www.shelliscoming.com/2015/06/tls-injector-running-shellcodes-through.html

#### **About BlackBerry Cylance**

BlackBerry Cylance develops artificial intelligence to deliver prevention-first, predictive security products and smart, simple, secure solutions that change how organizations approach endpoint security. BlackBerry Cylance provides full-spectrum predictive threat prevention and visibility across the enterprise to combat the most notorious and advanced cybersecurity attacks, fortifying endpoints to promote security hygiene in the security operations center, throughout global networks, and even on employees' home networks. With AI-based malware prevention, threat hunting, automated detection and response, and expert security services, BlackBerry Cylance protects the endpoint without increasing staff workload or costs.

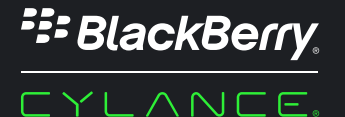

#### +1-844-CYLANCE

sales@cylance.com www.cylance.com

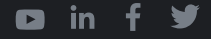

©2019 Cylance Inc. Trademarks, including BLACKBERRY, EMBLEM Design, CYLANCE, and CYLANCEPROTECT are trademarks or registered trademarks of BlackBerry Limited, its affiliates, and/or subsidiaries, used under license, and the exclusive rights to such trademarks are expressly<br>reserved. All other trademarks are the property of their respective owner